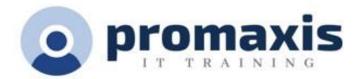

# SHAREPOINT MODERN EXPERIENCE FOR SITE OWNERS

# 1 DAY

## **COURSE CONTENT**

#### SETTING UP YOUR SHAREPOINT SITE

- Planning your site
- Navigating Site Settings
  - o Site Contents (Your best friend)
  - o Apply a site template.
  - o Schedule Site Launch
  - o Change the look and feel of your site

## ADDING DOCUMENT LIBRARIES

- Setting up your library for user adoption
- Library Settings
- Versioning Settings
  - Creating Columns
    - o Metadata
    - o Site columns
    - o Creating views and filters for ease of navigation

#### ADDING LISTS

- Creating Lists for SharePoint
- List Settings
- Versioning Settings
  - Creating Columns
    - o Metadata
    - o Site Columns
    - o Creating Views and Filters for Ease of Navigation

## CUSTOMIZING PAGES WITH WEB PARTS

- Creating visual pages for user adoption
- Web Parts
- Planning your page
- Building the page
- Testing the Page
- Translating the Page

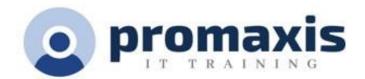

# ACCESSIBILITY AND INCLUSIVITY

- Creating an inclusive SharePoint Site
  - o Accessible
  - O Bilingual (French and English)

#### PERMISSIONS

- An introduction to SharePoint permissions
- Best practices for permissions
  - o What you should not do
- Creating a custom permission
- Groups and Permissions
- Adding Members to permission groups

# SHAREPOINT ANALYTICS

- Usage
- Page Views
- Site Views and Activity

#### PUBLISHING SITE

Schedule Site Launch